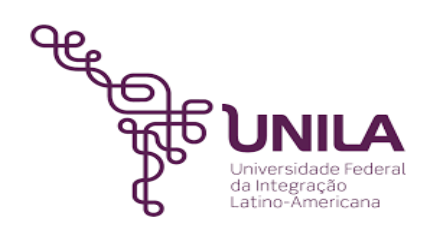

# **DETALHAMENTO DAS ATIVIDADES DO SUBPROCESSO - DAS**

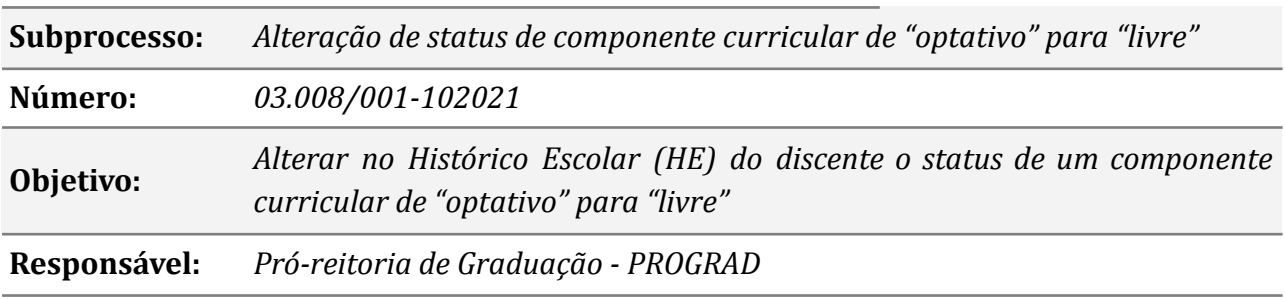

#### **Atores:**

*Discente Responsável por realizar a solicitação via SIGAA Secretaria Responsável por instruir o processo e encaminhá-lo ao DENDC acadêmica de apoio ao curso*

*Coordenação de Responsável por solicitar junto ao Núcleo Docente Estruturante (NDE) e ao curso colegiado do curso a aprovação da solicitação do discente, e, solicitar ao DENDC a alteração do status do componente curricular de "optativo" para "livre"*

> *NDE Responsável por analisar, aprovando ou indeferindo a solicitação de alteração de status do componente curricular de "optativo" para "livre"*

*Colegiado do curso Responsável por aprovar ou indeferir a solicitação de alteração de status do componente curricular de "optativo" para "livre"*

> *DENDC Responsável por alterar o status do componente curricular de "optativo" para "livre"*

#### **Atividades do subprocesso**

#### *1. Realizar a solicitação no SIGAA*

#### *Responsável: Discente*

#### *Entrada (insumos): Não se aplica*

*Saída (entregas): Solicitação*

*Tarefa:* ● *Acessar o SIGAA e realizar a solicitação de alteração do status do componente curricular cursado pelo próprio discente*

*Ferramentas: SIGAA Referências: NA*

# *2. Receber a solicitação e instruir o processo*

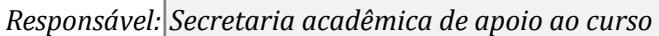

*Entrada (insumos): Solicitação do discente*

*Saída (entregas): Processo eletrônico*

*Tarefa:* ● *Receber a solicitação do discente*

- *● Instruir o processo eletrônico*
- *● Encaminhar o processo eletrônico ao curso*

*Ferramentas: SIPAC*

*Referências: Histórico Escolar*

# *3. Providenciar a aprovação de alteração de status*

*Responsável: Coordenação do curso*

*Entrada (insumos): Processo eletrônico*

*Saída (entregas): Ata de reunião do NDE e colegiado de curso*

*Tarefa:* ● *Discutir junto ao NDE e colegiado do curso a solicitação do discente;*

*Ferramentas: NA*

*Referências: Resolução COSUEN n° 007/2018.*

# *4. Analisar a documentação anexada ao processo*

#### *Responsável: DENDC*

*Entrada (insumos): Processo eletrônico*

*Saída (entregas): Análise da documentação anexada ao processo*

- *Tarefa: Receber o processo o processo eletrônico no SIPAC;*
	- *● Verificar se a ata da reunião do NDE e do colegiado constam no processo;*
	- *● Se as atas não constam no processo, verificar se a coordenação enviou ao DENDC através de ofício;*
	- *● Realizar a leitura da ata para constatar se a solicitação foi aprovada no NDE e no colegiado do curso;*
	- *● Se a documentação não estiver correta: Não realizar o registro de alteração do status do componente curricular de "optativo" para "livre", e devolver o processo ao curso, informando o motivo pelo qual o registro não foi efetuado.*

*Ferramentas: SIPAC, MEMO - Sistemas de Ofícios Eletrônicos Referências: Resolução COSUEN n° 007/2018.*

# *5. Providenciar os documentos*

*Responsável: Coordenação de curso*

*Entrada (insumos): Solicitação de ajustes no processo*

*Saída (entregas): Correções efetuadas*

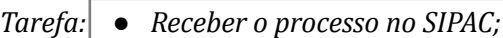

- *Analisar a solicitação de ajustes;*
- *● Providenciar as correções;*
- *● Enviar o processo novamente para análise*

*Ferramentas: SIPAC*

*Referências: Resolução COSUEN n° 007/2018.*

#### *6. Realizar o registro de alteração do status*

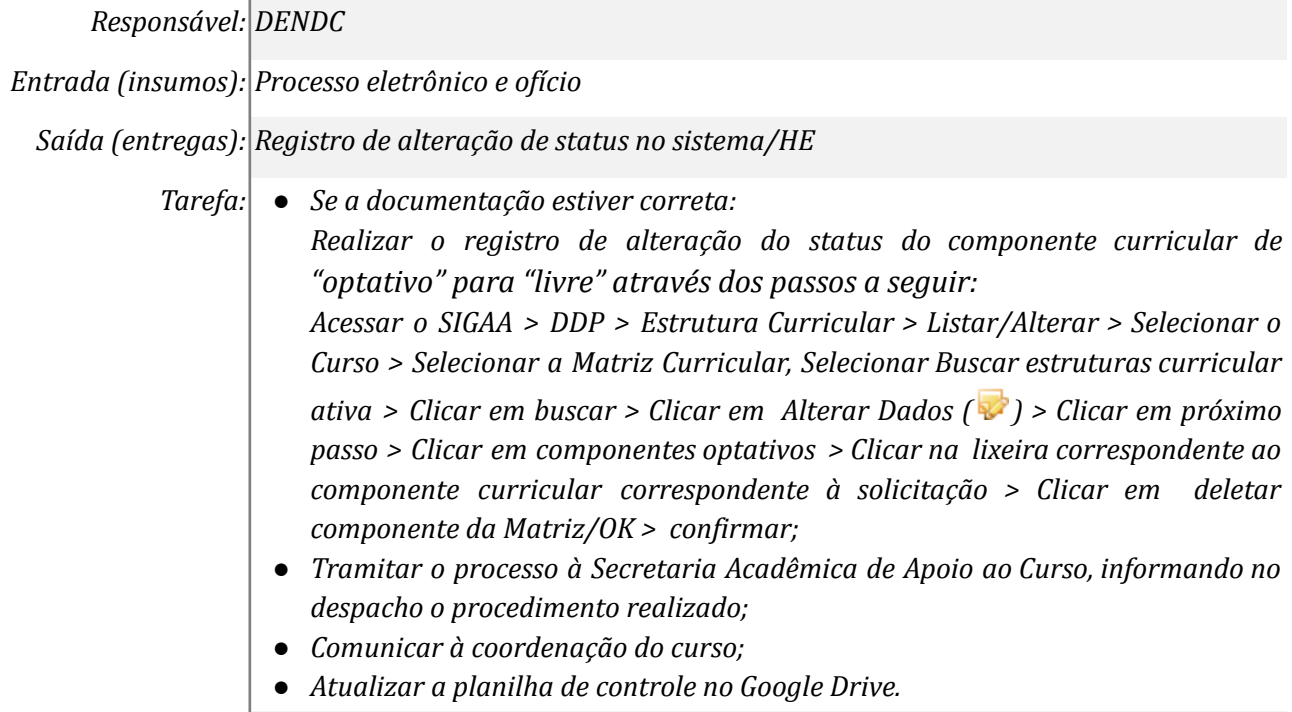

*Ferramentas: SIPAC, ZIMBRA, SIGAA, MEMO - Sistemas de Ofícios Eletrônicos, Google drive Referências: Resolução COSUEN n° 007/2018.*

# *7. Arquivar o processo*

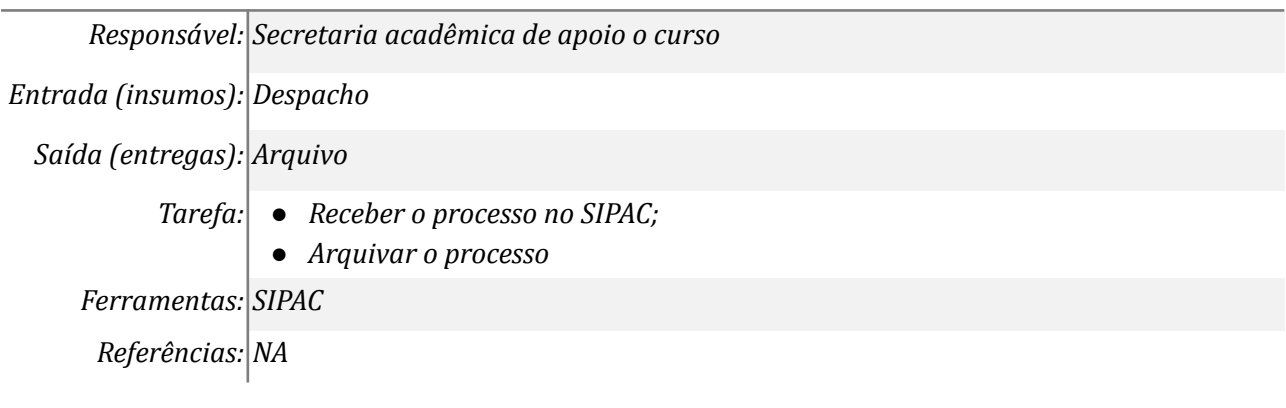

# **Mapa do Subprocesso**

*Mapa disponível no Portal de Processos da UNILA (inserir link neste local)*

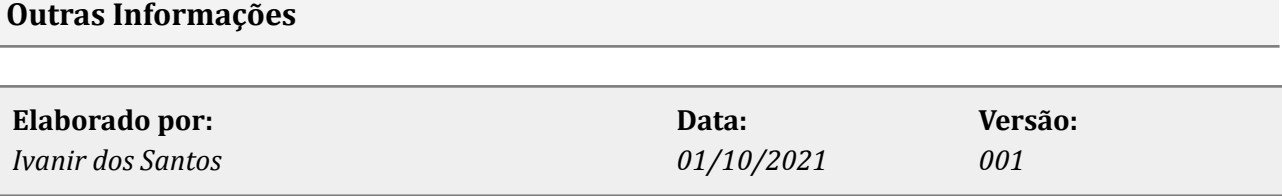